**BOLETIN INFORMATIVO**

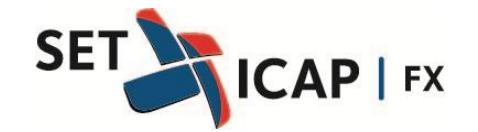

Bogotá D.C. Octubre 24 de 2013 **No. 154**

## **PRUEBA DE CONTINGENCIA - SISTEMA ELECTRÓNICO DE TRANSACCIONES E INFORMACIÓN DEL MERCADO DE DIVISAS "SET-FX"**

Set ICAP FX S.A informa a todos los Afiliados al Sistema **Set-FX** que el día miércoles 30 de Octubre de 2013, se realizará una prueba de Contingencia desde las 2:00 PM y hasta las 6:00 PM. El objetivo de esta prueba es simular un escenario de falla en los servidores principales ATLÁNTICO y PACÍFICO, buscando que las entidades se conecten de manera automática al servidor de contingencia ÍNDICO.

Para lograr este objetivo, se solicita a todos los Afiliados tener en cuenta las siguientes actividades, las cuales permitirán garantizar una efectiva prueba de contingencia:

1. Verificar que todos los usuarios del sistema **Set-FX** (transaccionales, Observadores, No transaccionales y Dproxy) tengan configurada la conexión al servidor de contingencia ÍNDICO.

Para garantizar lo anterior, será necesario realizar previamente pruebas de conectividad desde la aplicación de usuario, seleccionando en el campo "Nombre de Conexión" la conexión "INDICO" como se ilustra a continuación:

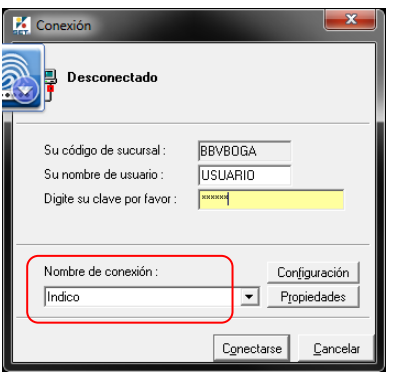

El servidor "INDICO" responde a la dirección IP 10.240.251.161 Puertos TCP 6,8 y 10443

En caso de no poder conectarse, el usuario deberá comunicarse con el área de soporte técnico de su entidad y también con el área de operaciones y soporte de SET-ICAP FX al teléfono 7427778 para el apoyo respectivo.

2. El día 30 de Octubre, en el momento de la prueba, los afiliados deberán permanecer con sus terminales de usuario conectadas al sistema (en lo posible también conectar los equipos de contingencia).

3. A las 2:00 PM se procederá a desconectar a todos los usuarios del Sistema de los servidores principales y en consecuencia desaparecerán todas las posturas que se encuentren vigentes en el mercado Next Day.

A continuación iniciará automáticamente un proceso de conexión de los equipos de los usuarios al servidor de contingencia INDICO, el cual puede durar alrededor de 4 minutos; no obstante, cada usuario también podrá realizar manualmente la conexión al servidor ÍNDICO, seleccionando la respectiva conexión desde su terminal.

4. A las 2:15 PM se espera que todos los usuarios estén conectados al sistema **Set-FX** a través del servidor de contingencia ÍNDICO. En caso de no poder realizar la conexión el Afiliado deberá contactarse directamente con el área de soporte técnico de su entidad y también con el área de operaciones y soporte de SET-ICAP FX al teléfono 7427778.

5. A las 6:00 PM se realizará el proceso de *Roll-back,* es decir que se desconecta el servidor ÍNDICO, para que los usuarios automáticamente reanuden su conexión a los servidores principales. En caso de que el Sistema no logre la conexión de manera automática, el usuario deberá seleccionar manualmente la conexión a ATLÁNTICO o PACÍFICO e ingresar normalmente su contraseña para ingresar al Sistema.

Al igual que el numeral 4, en caso de no poder realizar la conexión a los servidores principales, el Afiliado deberá contactarse con el área de soporte técnico de su entidad y también con el área de operaciones y soporte de SET-ICAP FX al número indicado.

Una vez los usuarios estén conectados a los servidores principales nuevamente, se entenderá finalizada la prueba de contingencia.

Estaremos disponibles para resolver cualquier inquietud que se pueda presentar a este respecto.

Sin otro particular,

## **ANDRES MACAYA DÁVILA**

Presidente SET-ICAP FX S.A.